# Valutazione medico legale

- Invalidità Civile
- Legge 104 o Handicap
- Legge 68 per il collocamento mirato
- Patente
- Idoneità alla mansione

Sito INPS INPS - [Coordinamento](https://www.inps.it/listituto/struttura-organizzativa/coordinamenti-professionali/coordinamento-generale-medico-legale) [generale Medico legale](https://www.inps.it/listituto/struttura-organizzativa/coordinamenti-professionali/coordinamento-generale-medico-legale)

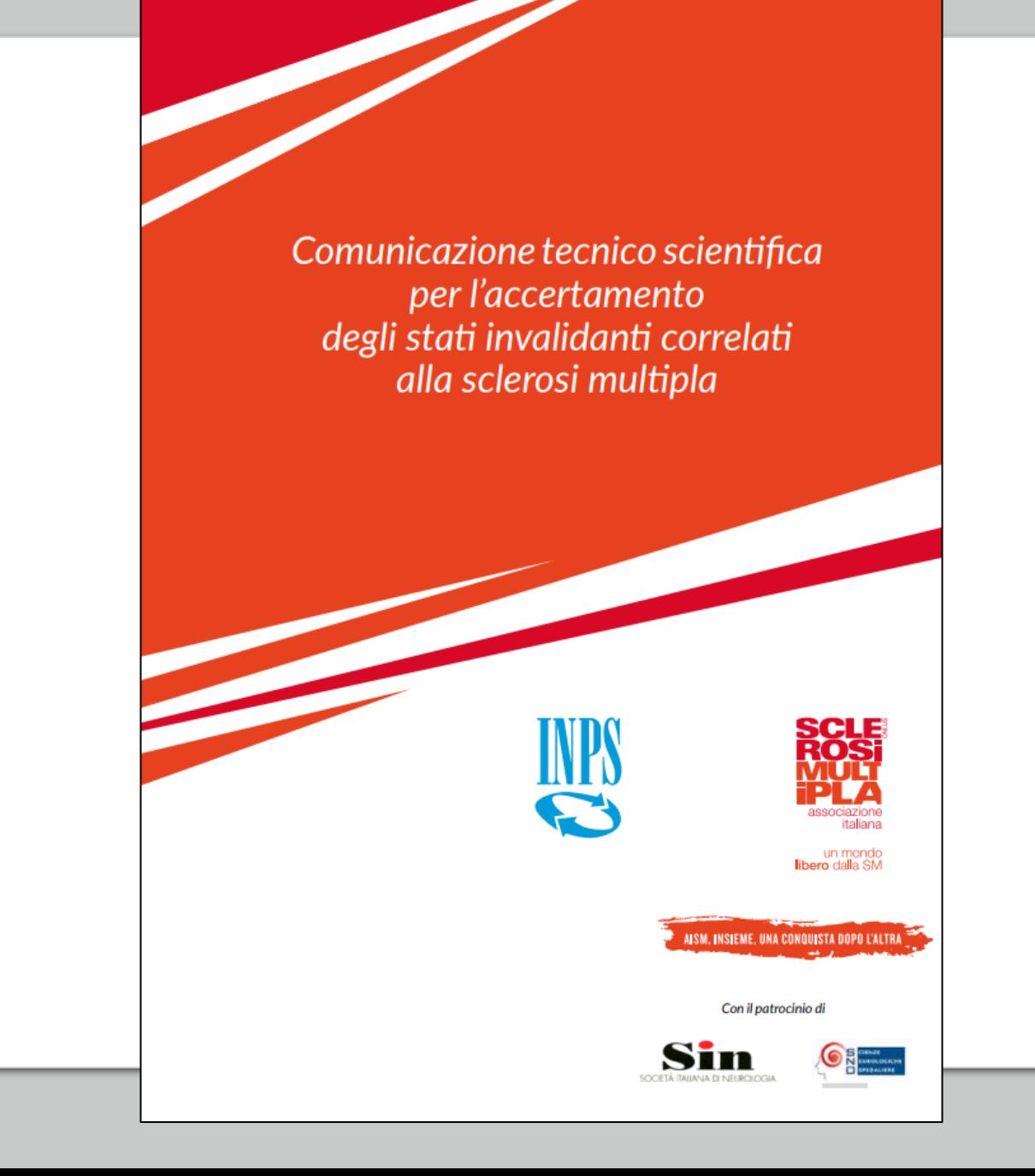

### Documento ufficiale sul sito INPS

#### Coordinamento generale Medico legale

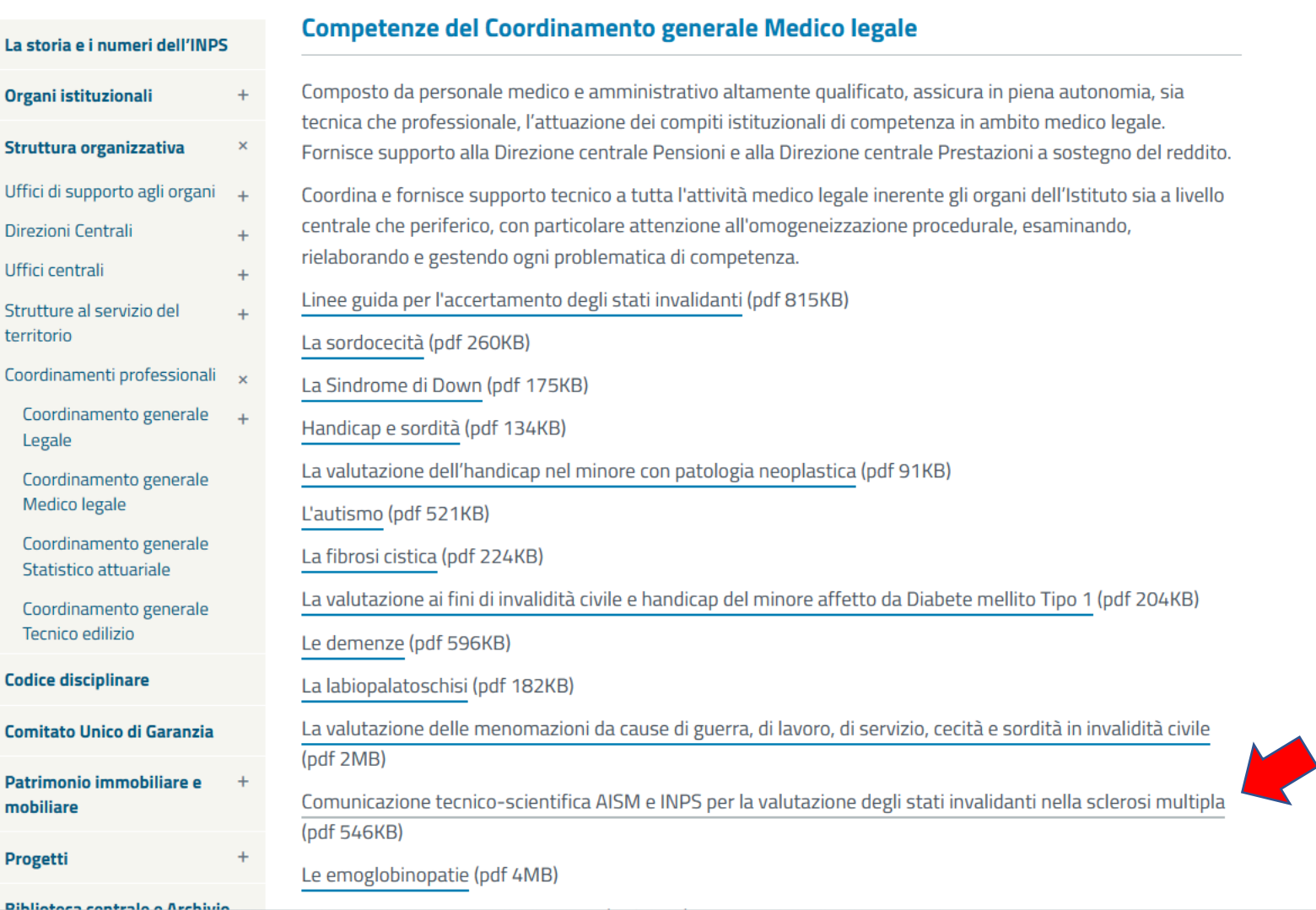

 $\circledR$  $\mathbf{a}$ 

 $^{+}$ 

❖

 $\left| \cdot \right|$  $\alpha$ 

 $\textcolor{red}{\textcolor{blue}{\textbf{1}}}$ 

Comunicazione tecnico scientifica per l'accertamento degli stati invalidanti correlati<br>alla sclerosi multipla

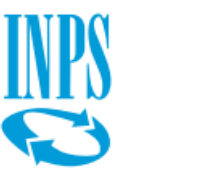

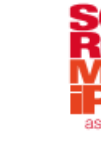

un mondo<br>**libero** dalla SM

italiana

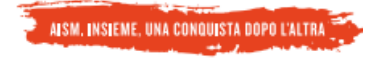

Con il patrocinio di

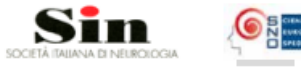

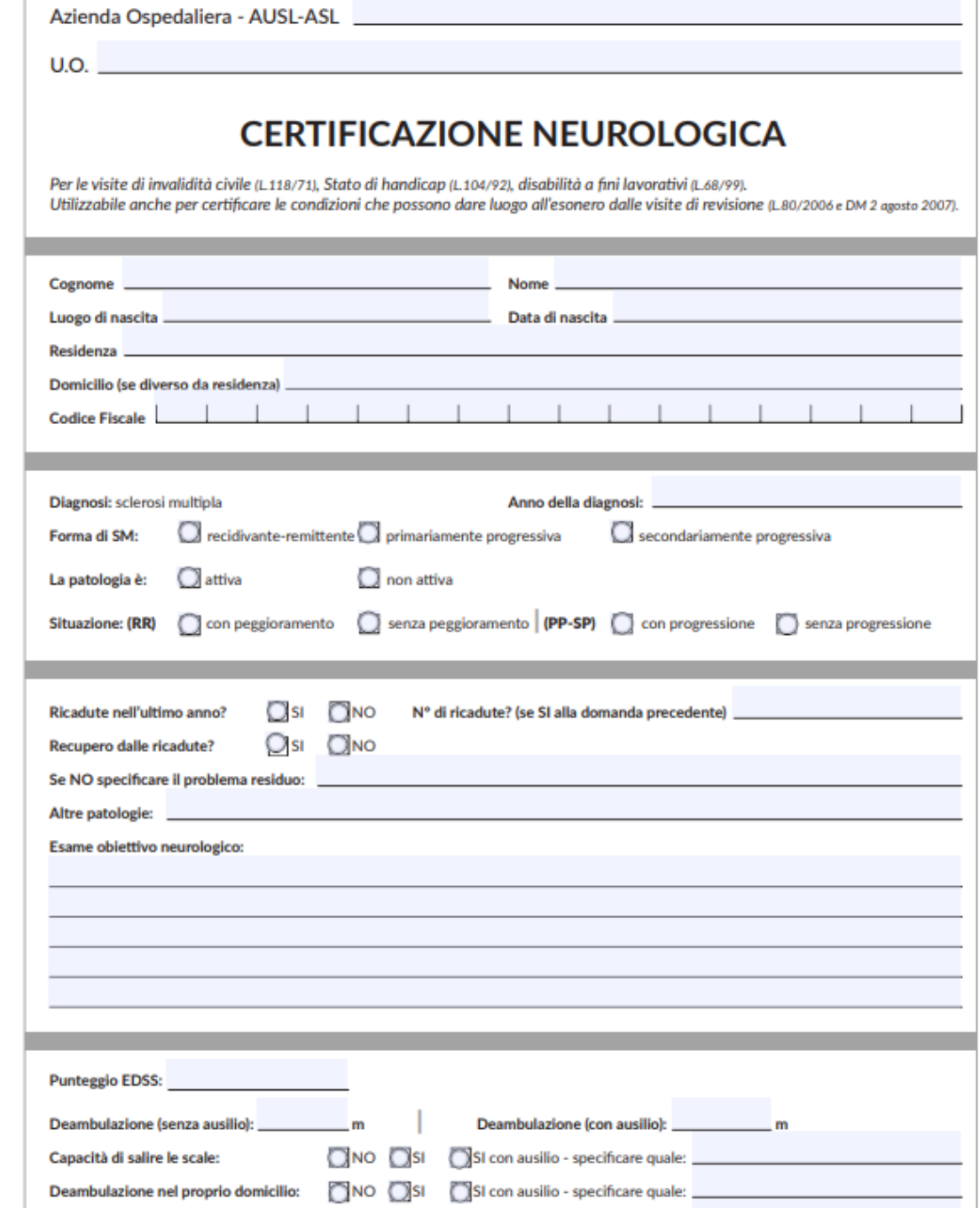

NO CSI CSI con ausilio - specificare quale:

Deambulazione in ambiente esterno:

### Cosa raccomanda la guida INPS AISM

Comunicazione tecnico scientifica per l'accertamento degli stati invalidanti correlati alla sclerosi multipla

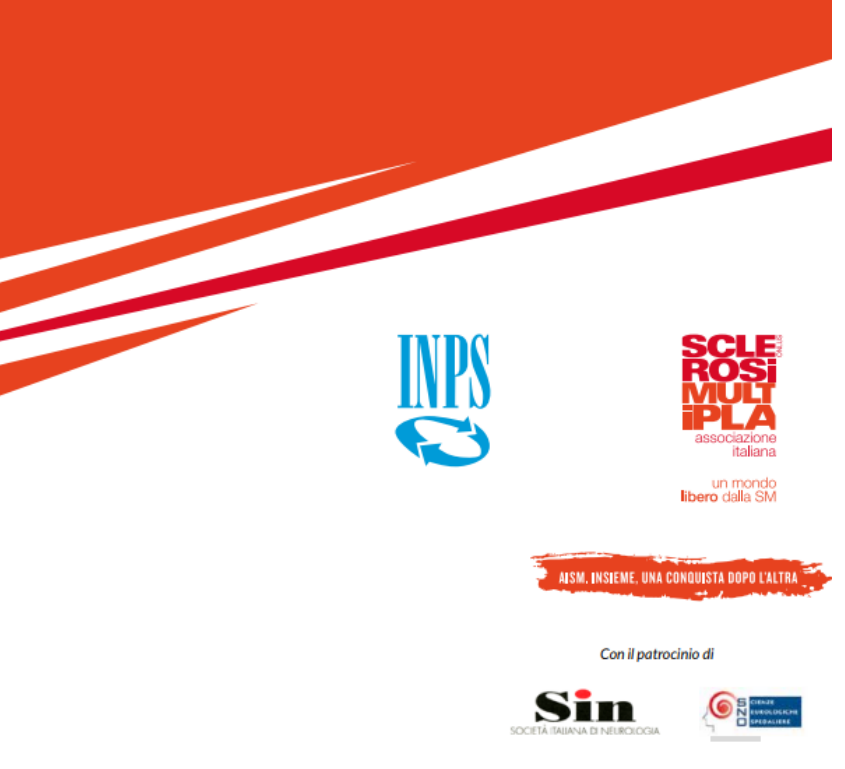

- Dati sulla SM
- Giovani, donne
- Forme di SM
- Sintomi visibili
- Sintomi invisibili
- EDSS non sufficiente
- Fatica
- Disturbi cognitivi
- Disturbi visivi
- Disturbi urinari
- Necessaria certificazione aggiuntiva e attenzione a sintomi invisibili

Comunicazione tecnico scientifica per l'accertamento degli stati invalidanti correlati alla sclerosi multipla

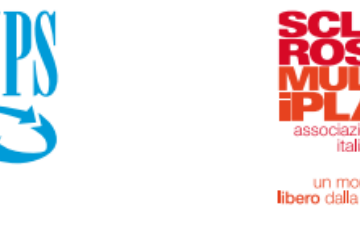

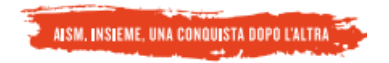

# Cosa fare

- Leggere la Comunicazione Tecnico Scientifica INPS AISM
- Valutare quali sintomi e condizioni mettere in evidenza
- Contattare gli specialisti (neurologo, fisiatra, oculista…)
- Predisporre certificazione completa su tutti i sintomi
- Portare con sé in commissione la Comunicazione TS AISM
- Presentare la documentazione alla Commissione, secondo i consigli presenti nella Comunicazione TS INPS AISM
- Far presente alla Commissione la Comunicazione TS
- Se necessario, chiedere affiancamento di AISM

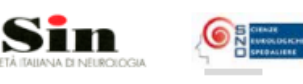

Con il patrocinio di

### Certificazione neurologica

- Elaborata con SIN Società Italiana Neurologia
- Aggiornata periodicamente
- Cartacea e elettronica
- Completa di tutti gli elementi di valutazione da considerare
- Mette la Commissione nella condizione di avere elementi di valutazione

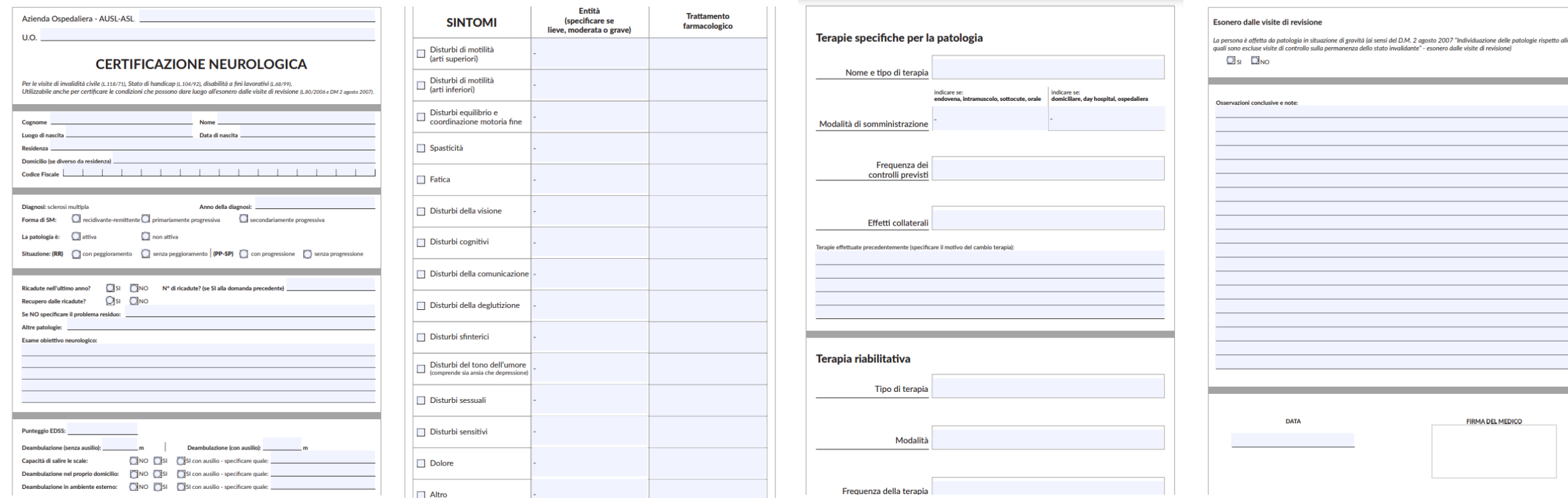

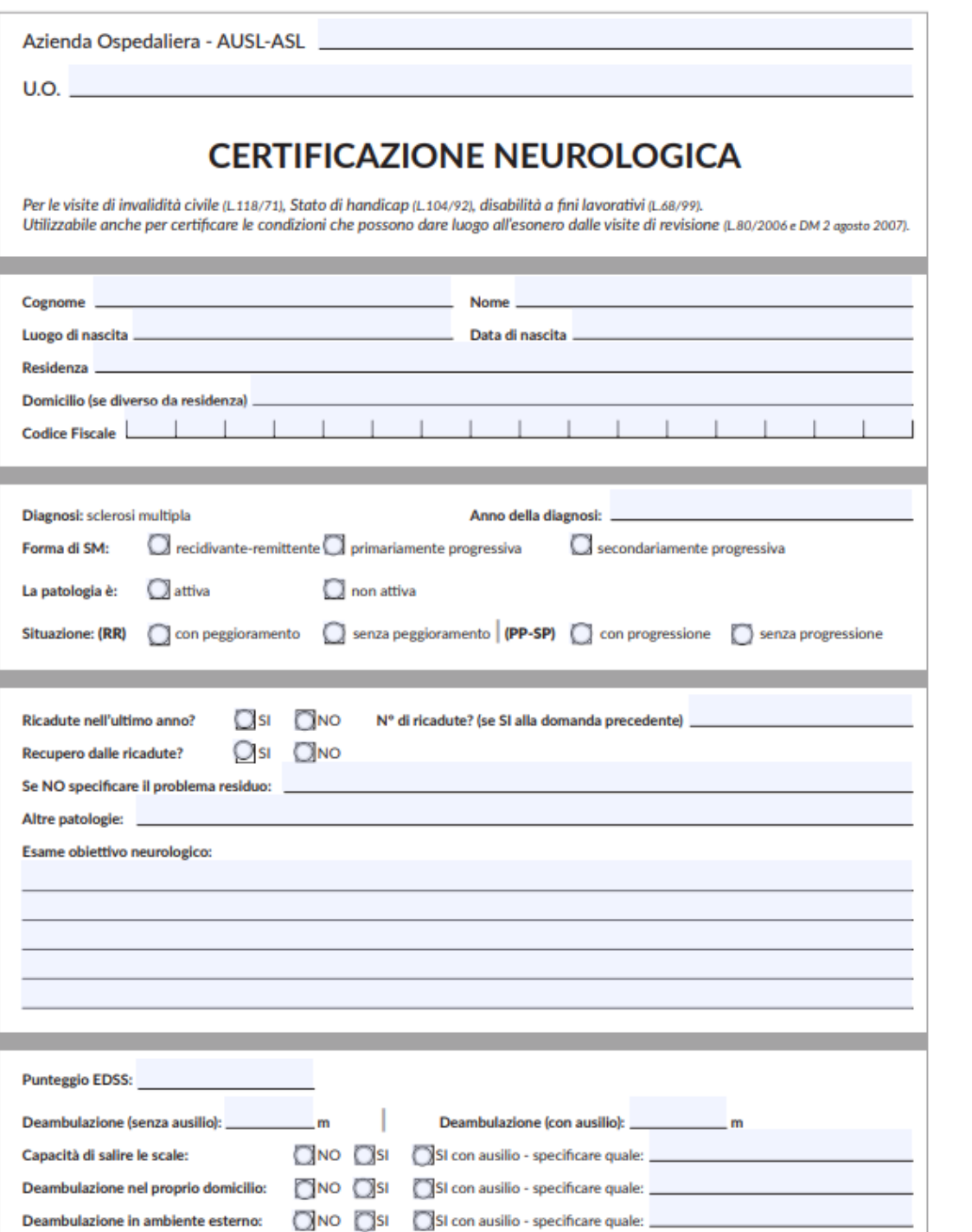

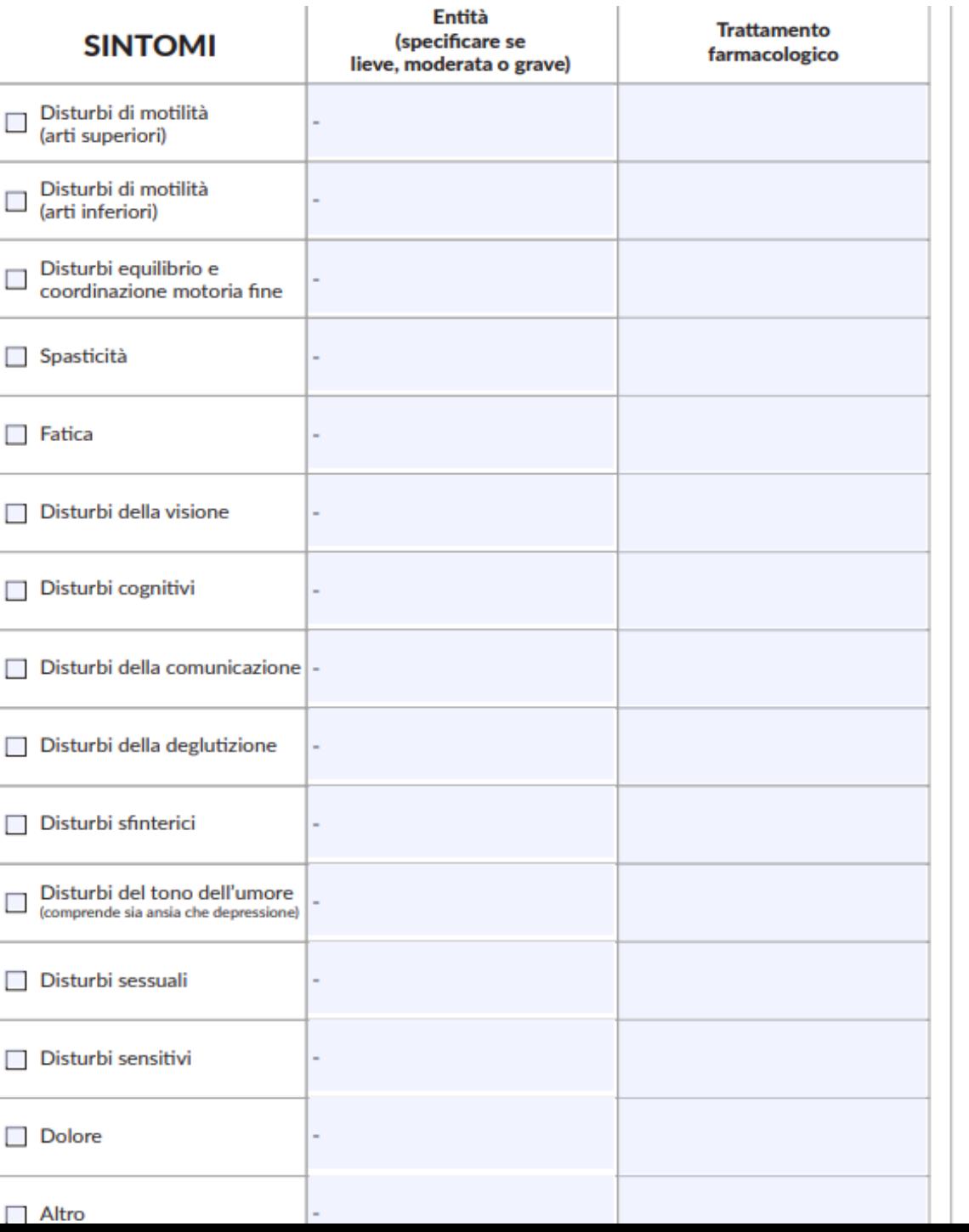

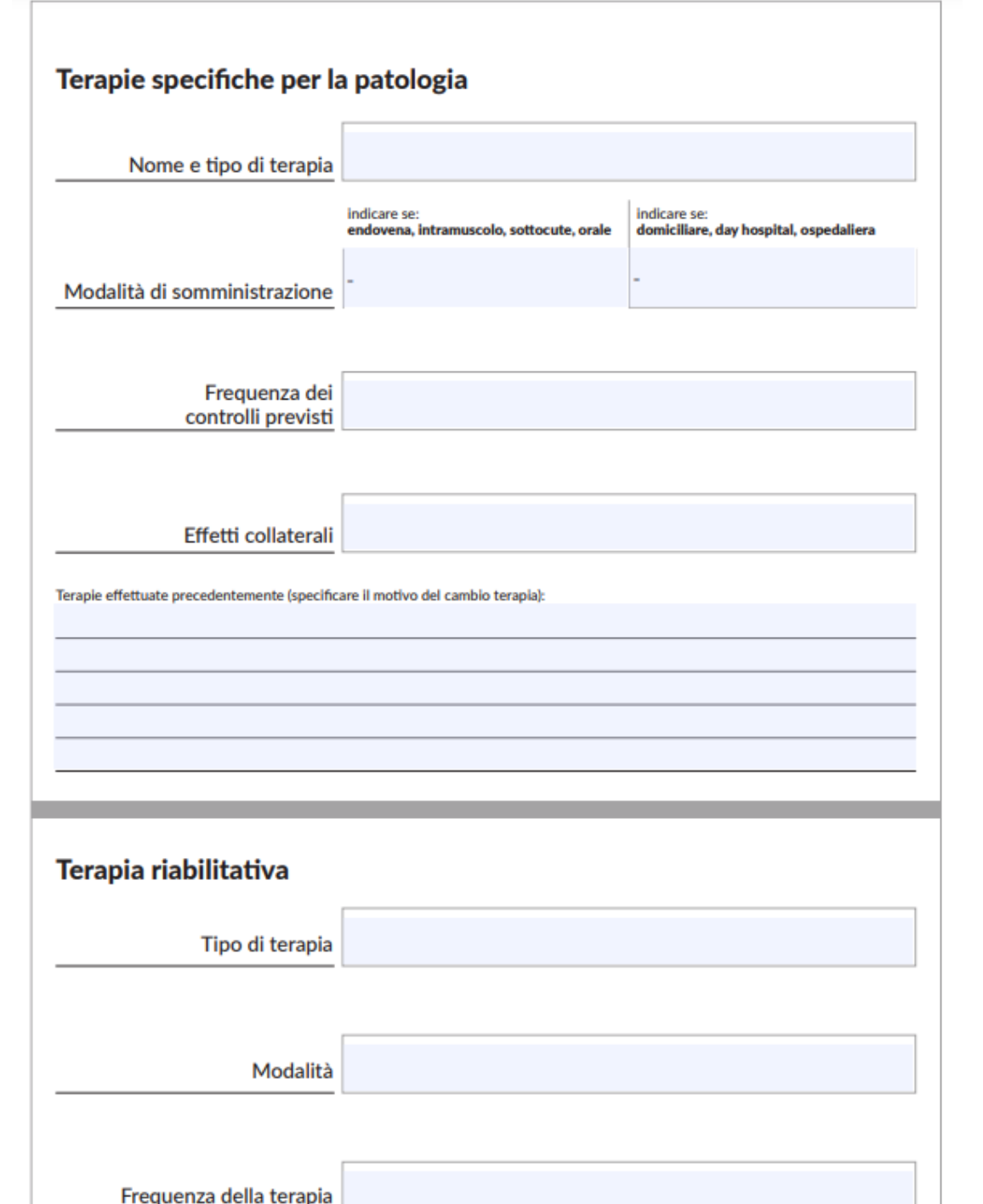

#### Esonero dalle visite di revisione

La persona è affetta da patologia in situazione di gravità (ai sensi del D.M. 2 agosto 2007 "Individuazione delle patologie rispetto alle<br>quali sono escluse visite di controllo sulla permanenza dello stato invalidante" - e

 $\Box$  si  $\Box$  no

 $\overline{\phantom{a}}$ 

 $\overline{\phantom{0}}$ 

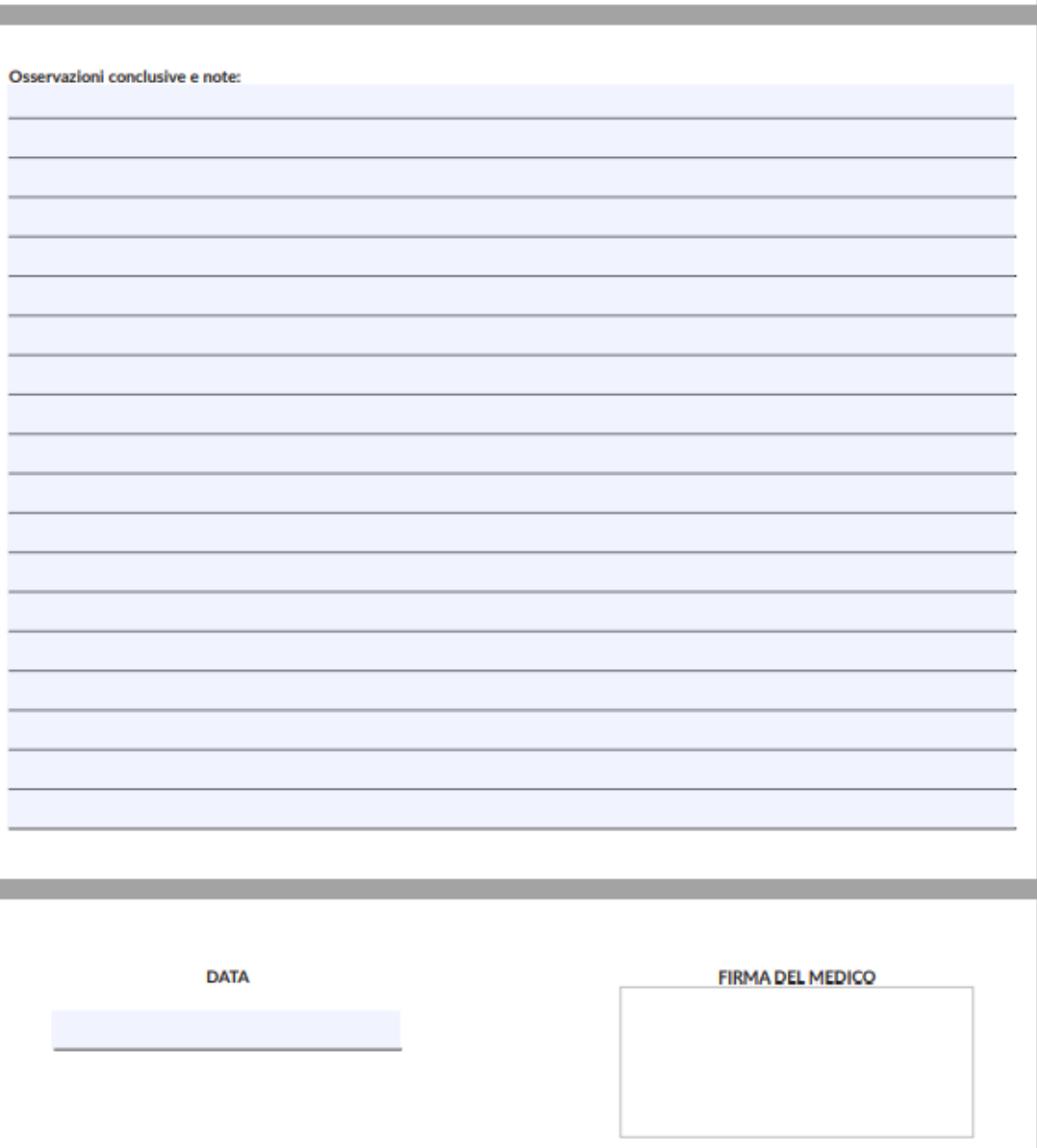

### E dopo a quali agevolazioni accedo?

#### **ACCERTAMENTI**

Sclerosi multipla e accertamenti della disabilità

Il tema dell'accertamento della disabilità riveste particolare interesse per le persone con sclerosi multipla poiché dall'esito del momento accertativo possono derivare opportunità, diritti e benefici di varia natura (economici, fiscali, lavorativi).

**SCLE<br>ROSI** 

un mondo<br>**ero** dalla SM

**NISM** 

Osservatorio

informa

Da anni AISM dedica molta attenzione a questo tema perché sono state segnalate difficoltà nella valutazione di una malattia così complessa e multiforme, con fasi alterne e sintomi spesso invisibili (ad esempio la fatica) che hanno però un forte impatto sulla qualità di vita di chi vive con la SM

La scarsa conoscenza da parte delle commissioni valutatrici ASL-INPS rispetto alle peculiarità della SM e la consequente superficialità nelle valutazioni (la SM tra l'altro non è malattia tabellata ai fini di invalidità civile) ha portato AISM, su richiesta delle persone con SM, a muoversi a partire dal 2008 con uno specifico progetto che ha condotto a momenti di confronto con i membri delle commissioni e alla creazione della "Guida per la valutazione medico legale della sclerosi multipla" ad esse dedicato. In secondo luogo è stato avviato un lavoro con i neurologi per garantire che le certificazioni che accompagnano la persona quando si reca a visita davanti alla commissione vengano redatte in maniera adequata e completa. Con il patrocinio delle Società Scientifiche di riferimento (SIN e SNO) l'Associazione ha pubblicato una "Guida per neurologi" con annessa una scheda di certificazione ad uso dei neurologi per redigere in modo omogeneo e completo le certificazioni. Nel corso del 2012, infine - alla luce del rafforzato ruolo di INPS all'interno delle commissioni - AISM e INPS hanno creato insieme un terzo strumento rivolto ai medici INPS, agli specialisti, assistenti sociali di cui l'ente si avvale per le valutazioni della disabilità: la "Comunicazione Tecnico-Scientifica per l'accertamento degli stati invalidanti correlati alla sclerosi multipla" quale documento di linee quida su come la SM debba essere valutata in ogni suo aspetto (compresi ad esempio gli effetti collaterali dei farmaci) anche se al di fuori di un sistema tabellare

Nel contempo AISM, insieme alla Federazione Italiana Superamento Handicap, lavora per far sì che per tutte le situazioni di disabilità venga utilizzato un sistema di valutazione volto alla presa in carico dei bisogni adottando l'ICF, uno strumento di valutazione della disabilità promosso dall'OMS (Organizzazione Mondiale della Sanità) a livello internazionale che considera l'interazione tra salute e ambiente non limitandosi a valutare la menomazione ma il "funzionamento" della persona (non solo ciò che la persona "non può fare" ma anche ciò che "potrebbe fare" se la società mettesse a disposizione accomodamenti ragionevoli per contrastare la disabilità).

Il tassello che ancora mancava a questo progetto era una guida ad uso delle stesse persone con SM, che in modo chiaro e completo fornisse informazioni e strumenti/indicazioni pratiche per potersi districare nel variegato mondo degli accertamenti (invalidità civile, inabilità lavorativa, stato di handicap, disabilità a fini lavorativi, idoneità alla mansione). Questa quida vuole essere strumento di conoscenza, consapevolezza e rafforzamento del ruolo delle persone con SM perché divengano realmente protagoniste di processi di accertamento e valutazione sempre più adeguati e appropriati.

### Patente di guida e sclerosi multipla

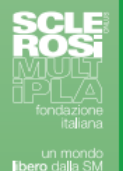

La patente di guida rappresenta per le persone con sclerosi multipla un importante strumento grazie al quale è possibile condurre una vita autonoma.

Guidare significa spostarsi con la massima libertà e, considerate le difficoltà di movimento e la fatica tipiche della patologia cui le persone con sclerosi multipla possono andare incontro, l'auto può diventare essenziale per mantenere le attività lavorative e sociali. Ad oggi infatti mancano ancora reali alternative all'auto privata, e i mezzi di trasporto pubblico non sono ancora adeguatamente accessibili su tutto il territorio, soprattutto per le persone con un certo grado di disabilità.

Da anni quindi AISM dedica attenzione a questo tema, e a quello della mobilità in generale, come un indispensabile ambito per realizzare, in linea generale, il diritto alla vita indipendente e all'autonomia della persona con sclerosi multipla.

Inoltre, spesso si sono riscontrate difficoltà e sono state segnalate ad AISM problematiche da parte delle persone stesse: mancata o scorretta informazione sul diritto alla patente in caso di disabilità, difficoltà nelle valutazione medico-legale della SM nelle visite per il rilascio o il rinnovo del titolo di guida, assenza di servizi idonei (per esempio auto adattate per le prove di guida per l'esame pratico di patente ecc).

Attraverso questa guida, AISM intende fornire al lettore tutte le informazioni e gli strumenti per conoscere i propri diritti, la legislazione, l'iter per il rilascio e il rinnovo e le peculiarità della patente per le persone con SM, in maniera chiara e fruibile attraverso esempi e domande-risposte.

Per AISM è particolarmente importante mantenere aggiornate le informazioni in questo ambito, e mettere a disposizione delle persone con SM sempre nuovi strumenti di tutela e di comprensione dei diritti.

Anche i diritti alla vita indipendente e alla mobilità sono infatti indispensabili, sanciti e garantiti dalla Convenzione ONU sui diritti delle persone con disabilità, e solo conoscendoli è possibile tutelarsi e preservare la propria indipendenza e libertà di scelta.

informa

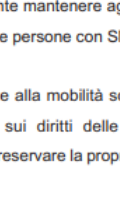

### Patente e sclerosi multipla

Osservatorio AISM "SM e diritti"

### Patente di guida e sclerosi multipla

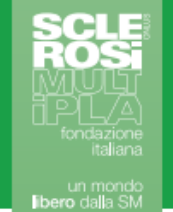

La patente di guida rappresenta per le persone con sclerosi multipla un importante strumento grazie al quale è possibile condurre una vita autonoma.

Guidare significa spostarsi con la massima libertà e, considerate le difficoltà di movimento e la fatica tipiche della patologia cui le persone con sclerosi multipla possono andare incontro, l'auto può diventare essenziale per mantenere le attività lavorative e sociali. Ad oggi infatti mancano ancora reali alternative all'auto privata, e i mezzi di trasporto pubblico non sono ancora adeguatamente accessibili su tutto il territorio, soprattutto per le persone con un certo grado di disabilità.

Da anni quindi AISM dedica attenzione a questo tema, e a quello della mobilità in generale, come un indispensabile ambito per realizzare, in linea generale, il diritto alla vita indipendente e all'autonomia della persona con sclerosi multipla. Inoltre, spesso si sono riscontrate difficoltà e sono state segnalate ad AISM problematiche da parte delle persone stesse: mancata o scorretta informazione sul diritto alla patente in caso di disabilità, difficoltà nelle valutazione medico-legale della SM nelle visite per il rilascio o il rinnovo del titolo di guida, assenza di servizi idonei (per esempio auto adattate per le prove di guida per l'esame pratico di patente ecc).

Attraverso questa quida, AISM intende fornire al lettore tutte le informazioni e gli strumenti per conoscere i propri diritti, la legislazione, l'iter per il rilascio e il rinnovo e le peculiarità della patente per le persone con SM, in maniera chiara e fruibile attraverso esempi e domande-risposte.

Per AISM è particolarmente importante mantenere aggiornate le informazioni in questo ambito, e mettere a disposizione delle persone con SM sempre nuovi strumenti di tutela e di comprensione dei diritti.

Anche i diritti alla vita indipendente e alla mobilità sono infatti indispensabili, sanciti e garantiti dalla Convenzione ONU sui diritti delle persone con disabilità, e solo conoscendoli è possibile tutelarsi e preservare la propria indipendenza e libertà di scelta.

informa

AISM. INSIEME, UNA CONQUISTA DOPO L'ALTRA

un mondo

libero dalla SM

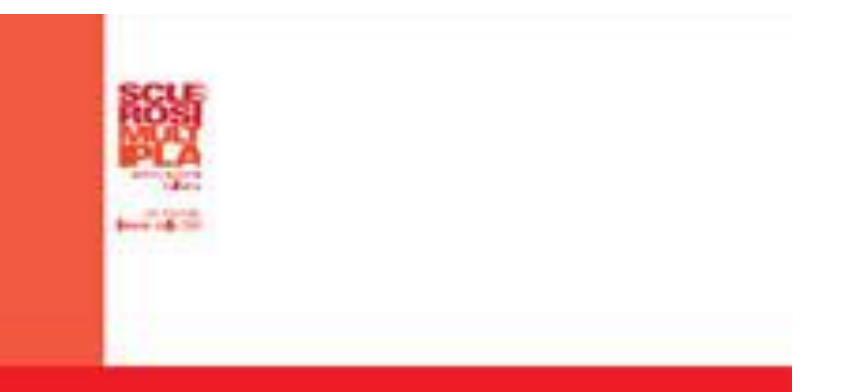

## Per il medico del lavoro

### **IDONEITÀ ALLA MANSIONE** E SCLEROSI MULTIPLA **ORIENTAMENTI PER I MEDICI DEL LAVORO – COMPETENTI**

Altro strumento, che vedremo meglio nella parte sul lavoro

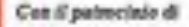

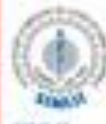

Several Sultane at Medicinia and Luneer od Symes Instantium

# Sportello AISM Roma

# come prepararsi alla Commissione

#### [Video Valastro Accertamenti.mp4](https://aismonlus-my.sharepoint.com/:v:/r/personal/marianna_costa_aism_it/Documents/Registrazioni/Video%20Valastro%20Accertamenti.mp4?csf=1&web=1&e=W3PeQo)

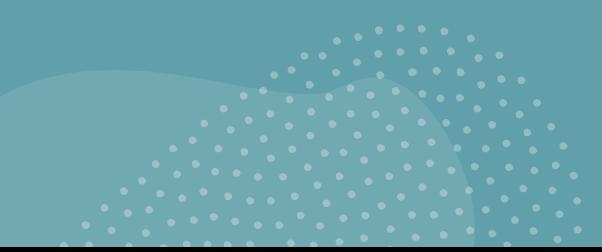

#### Edizione ROMA (PERCORSO B - replica del sabato)

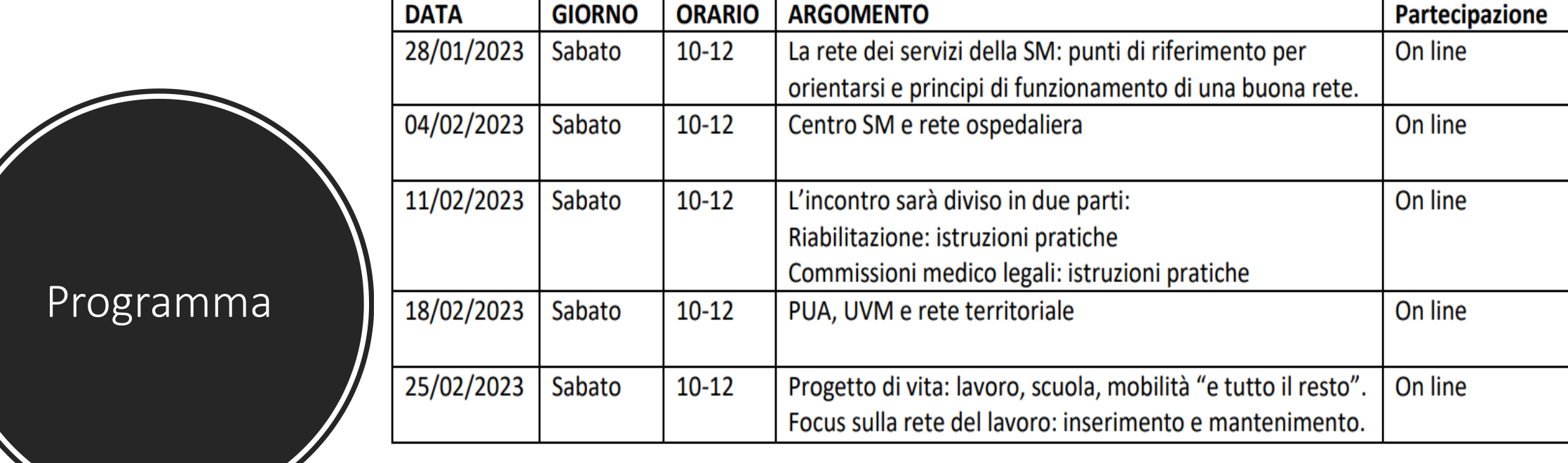

#### **COME FARE DOMANDE e INTERAGIRE**

- ➢ Durante l'incontro: in Scrivi in D&R o in Chat
- ➢ Dopo l'incontro: scrivici tramite questo modulo <https://forms.office.com/e/HEYGTs8mn8>

Ti consigliamo di prenderti del tempo dopo ogni incontro e di fare le tue domande con calma.

Progetto Re(Te)Attiva - AISM - FAI **LA TUA DOMANDA** 

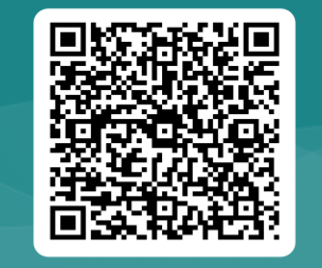

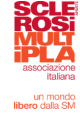